Jira Cloud - Version 4.1.2-AC (internal: 5.0.56)

Last Modified on 11/25/2022 4:28 am EST

#### **Released for** JIRA CLOUD on **Oct 26, 2020**

You can now sync up to 1000 entities with the Evaluation license. We also improved sync of text fields and tables between Azure DevOps and Jira, made various bug fixes and UI improvements

# **In this release**

### Improvements

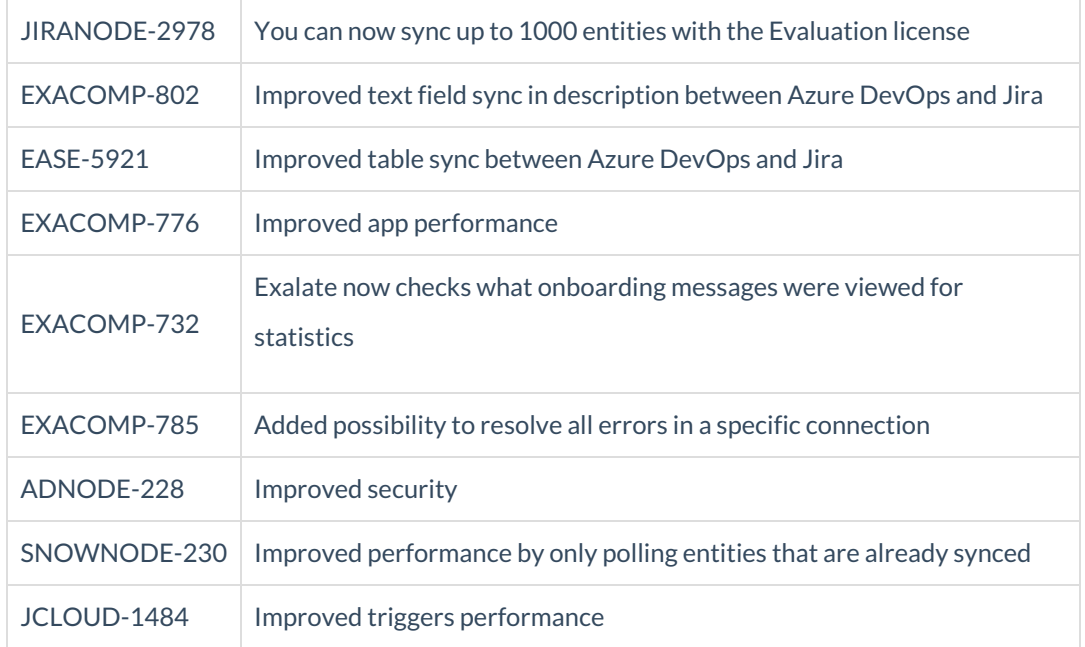

## Bug fixes

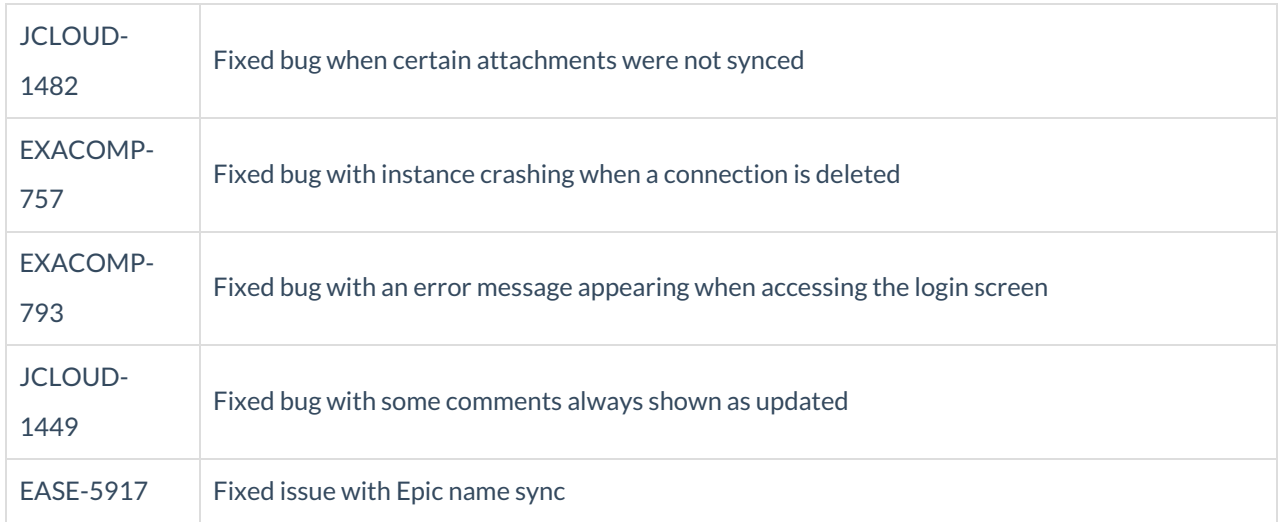

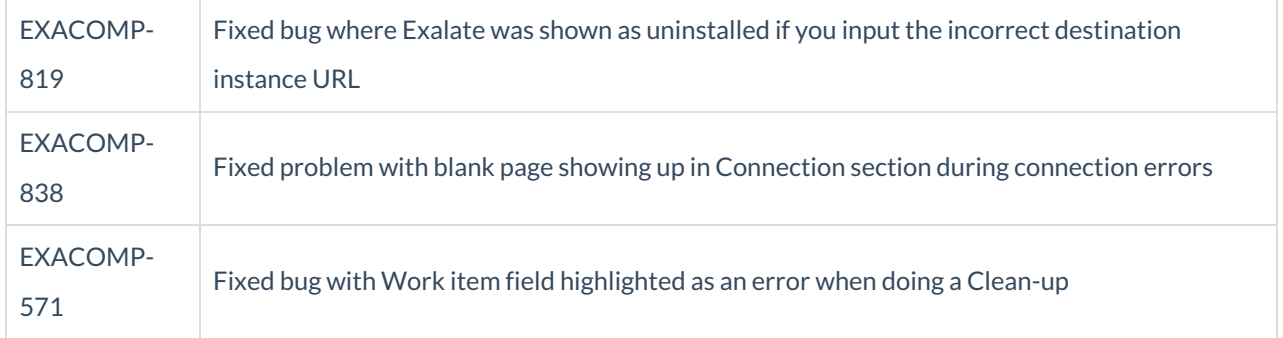

## UI updates

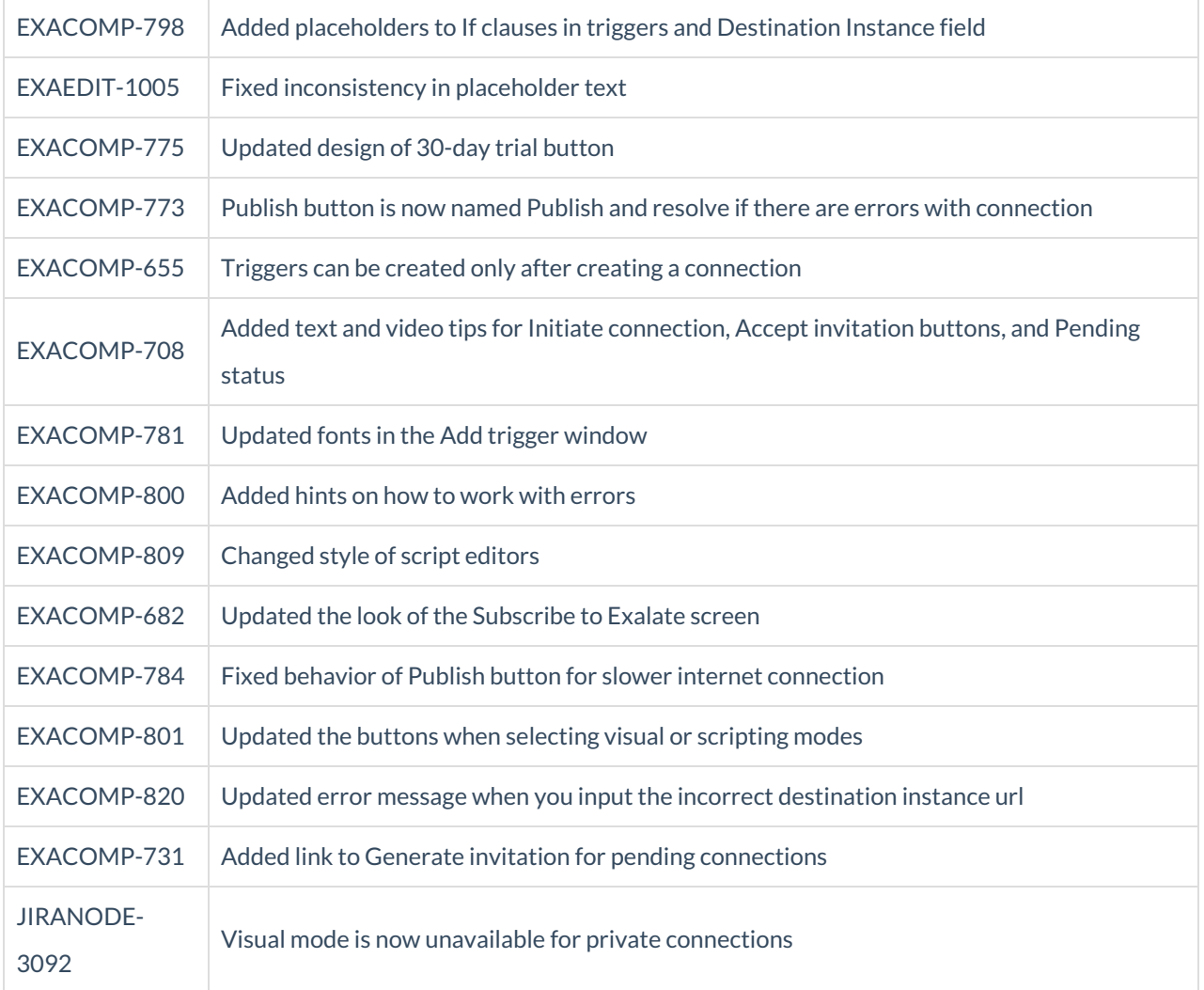

#### **Product**

[About](https://exalate.com/who-we-are) Us<sup>C</sup> [Release](http://exalatedocs.knowledgeowl.com/docs/release-history) History [Glossary](http://exalatedocs.knowledgeowl.com/docs/glossary) API [Reference](http://exalatedocs.knowledgeowl.com/docs/exalate-api-reference-documentation) [Security](http://exalatedocs.knowledgeowl.com/docs/security) Pricing and [Licensing](http://exalatedocs.knowledgeowl.com/docs/pricing-licensing) **Resources** [Academy](https://exalate.com/academy)<sup>C</sup>  $Blog C$  $Blog C$ [YouTube](https://www.youtube.com/@exalate-integration) Channel C [Ebooks](https://exalate.com/ebooks-and-whitepapers/)<sup>T</sup> **Still need help?** Join our [Community](https://community.exalate.com)  $\mathbb{Z}$ Visit our [Service](https://support.idalko.com/plugins/servlet/desk/portal/8) Desk Find a [Partner](https://exalate.com/partners)  $\mathbb{Z}$